# Scénarii d'usage

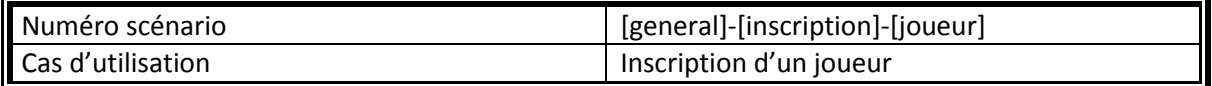

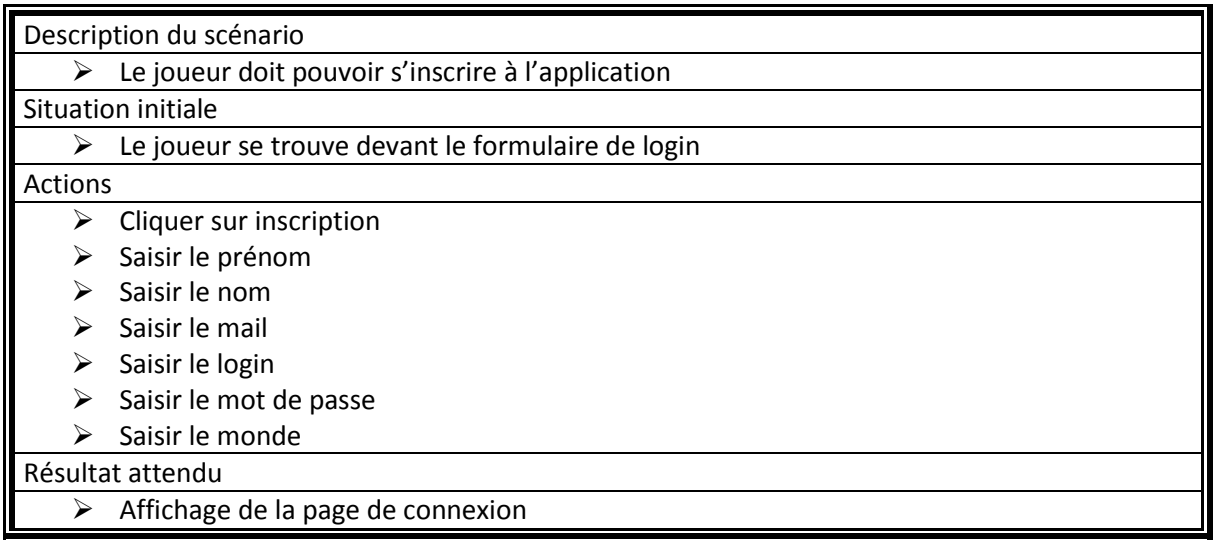

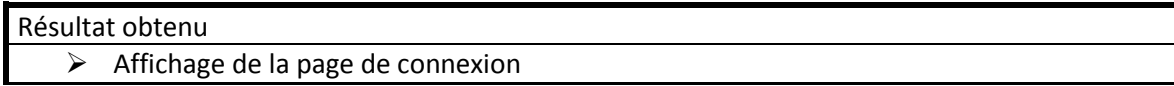

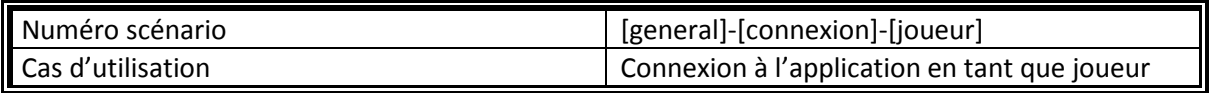

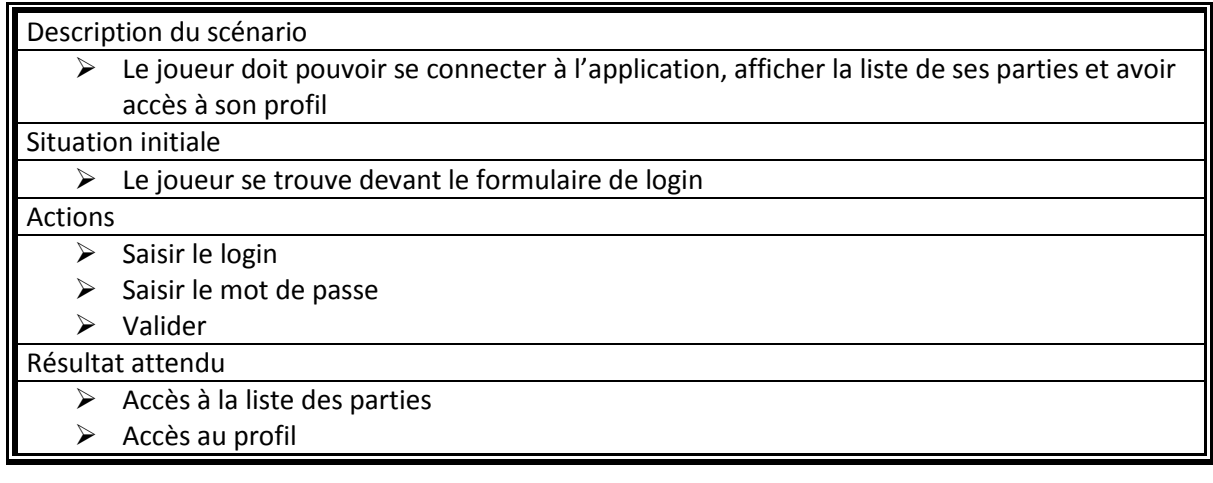

- $\triangleright$  Accès à la liste des parties
- > Accès au profil

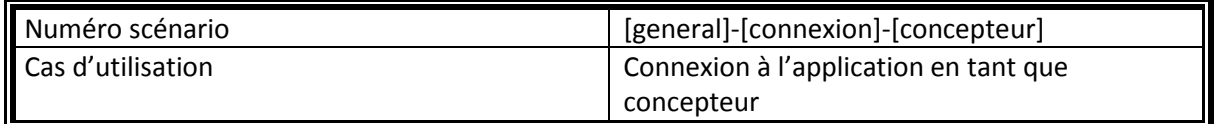

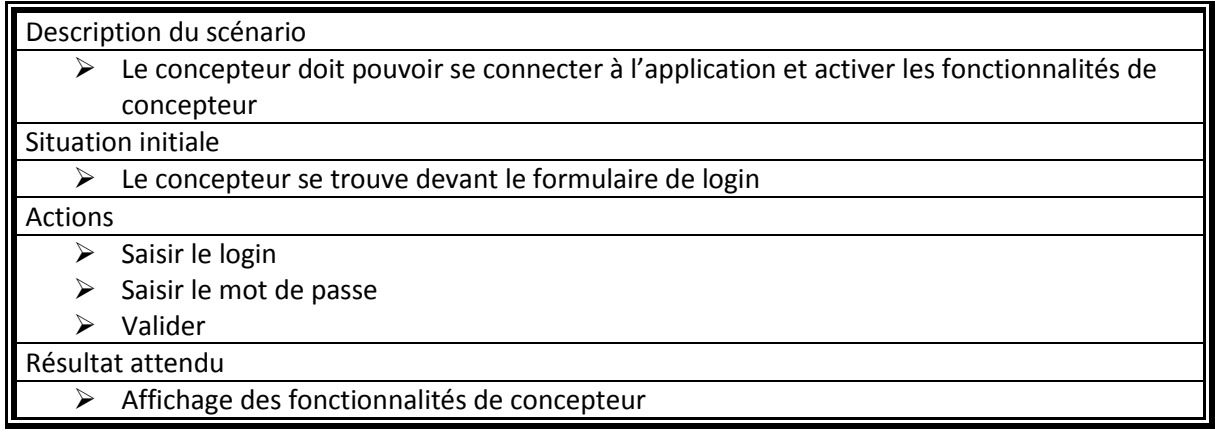

Résultat obtenu

Affichage des fonctionnalités de concepteur

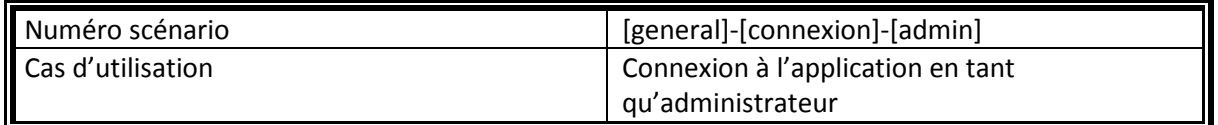

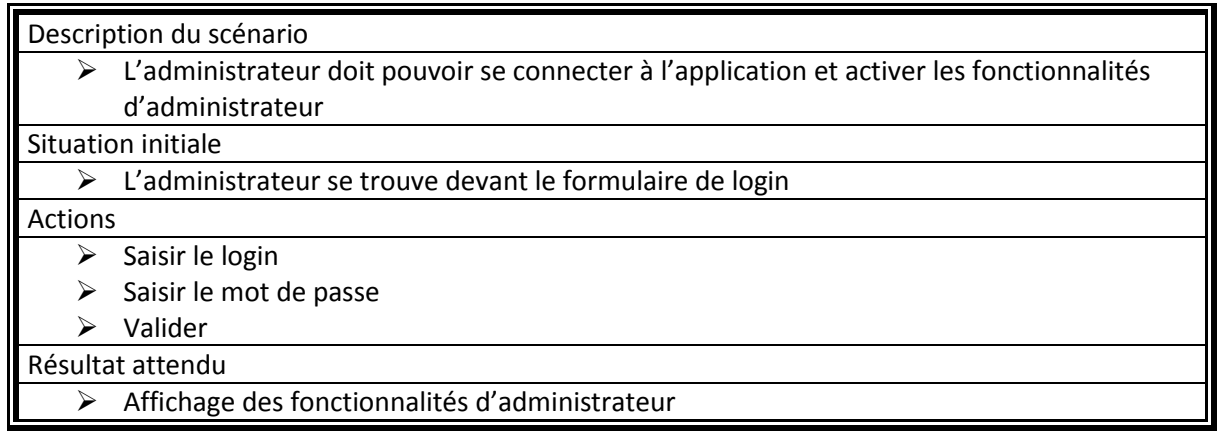

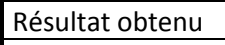

Affichage des fonctionnalités d'administrateur

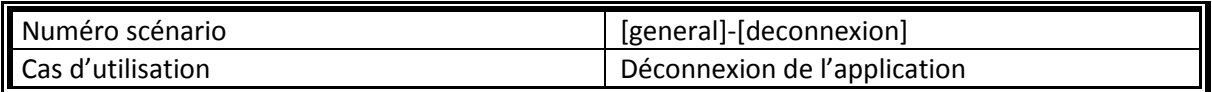

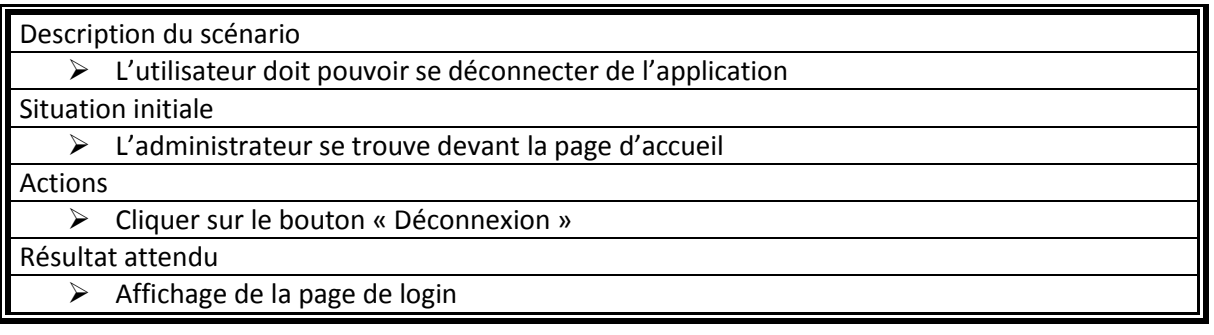

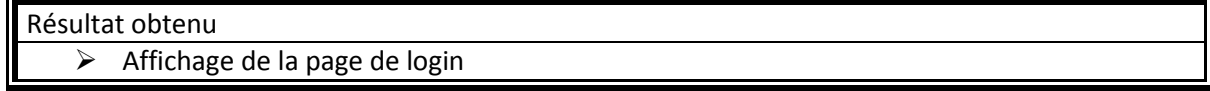

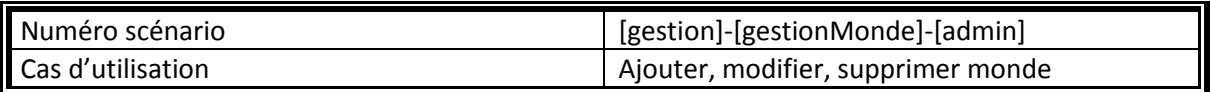

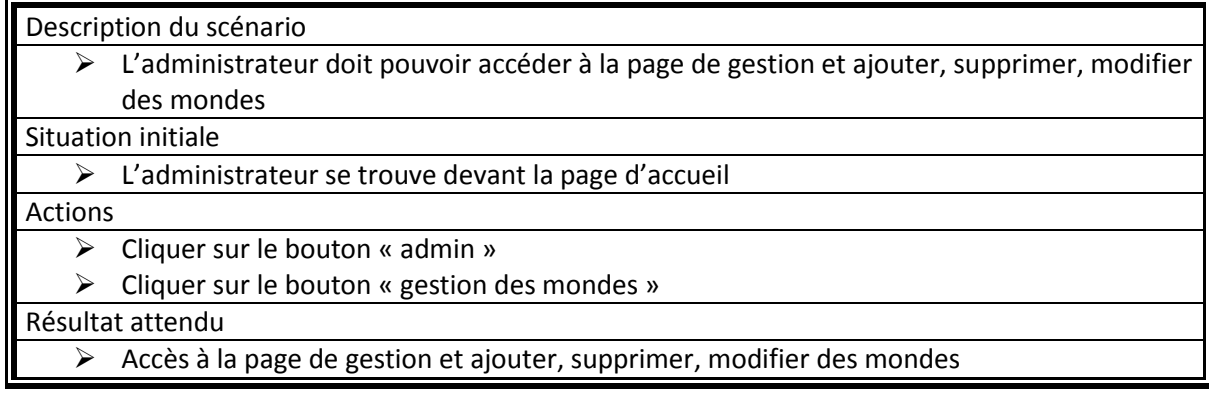

Résultat obtenu

Accès à la page de gestion et ajouter, supprimer, modifier des mondes

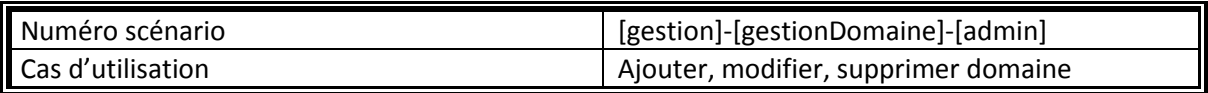

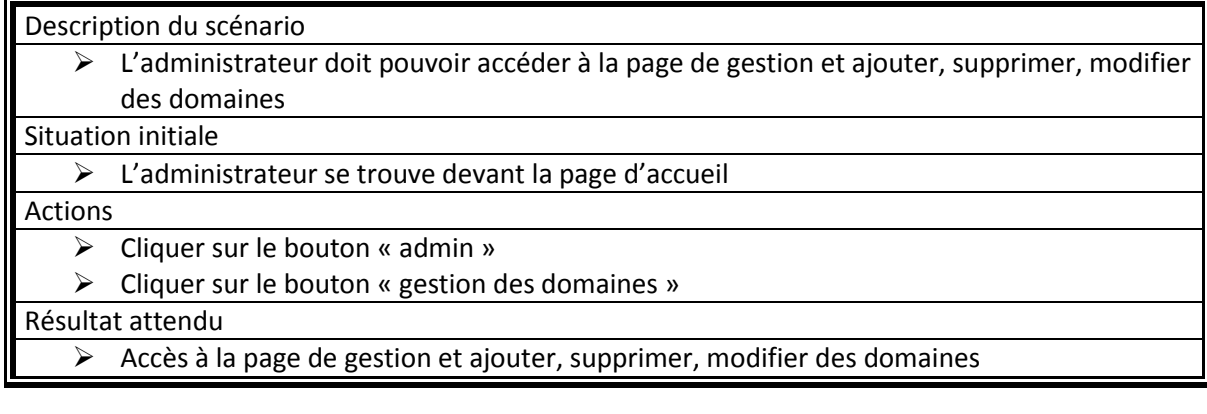

Résultat obtenu

Accès à la page de gestion et ajouter, supprimer, modifier des domaines

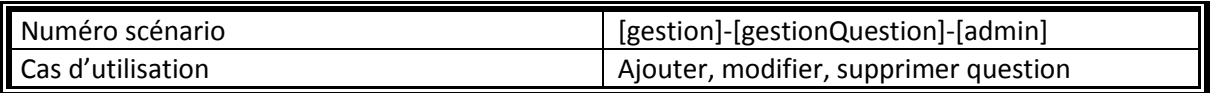

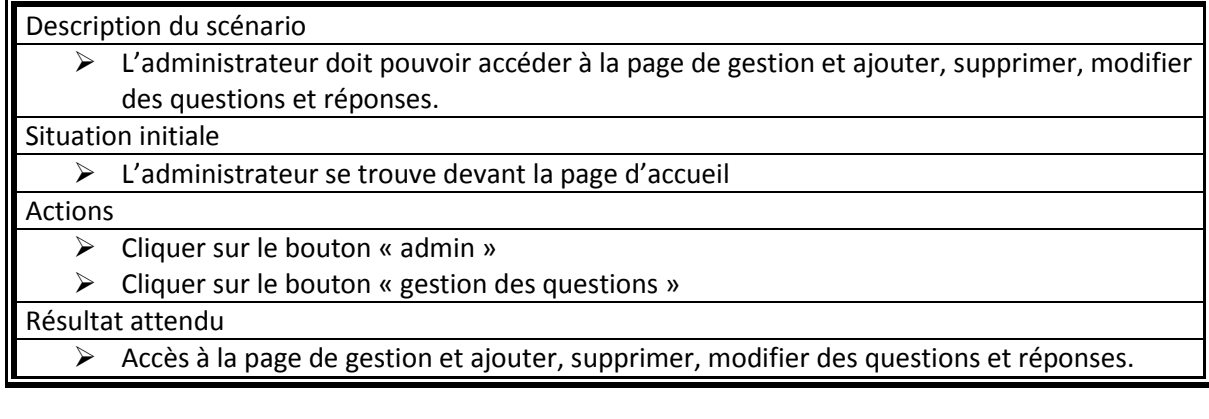

Résultat obtenu

Accès à la page de gestion et ajouter, supprimer, modifier des questions et réponses.

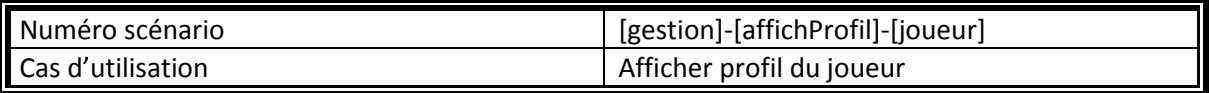

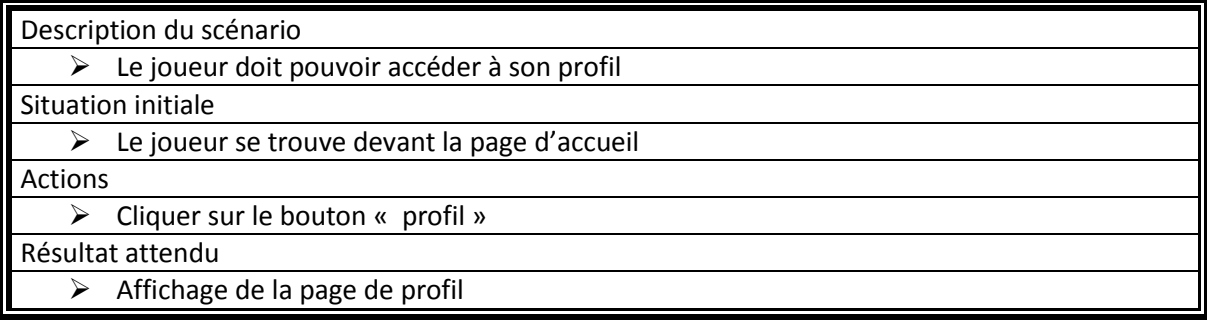

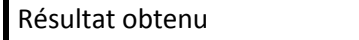

 $\triangleright$  Affichage de la page de profil

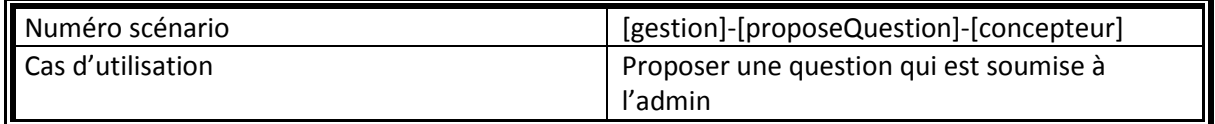

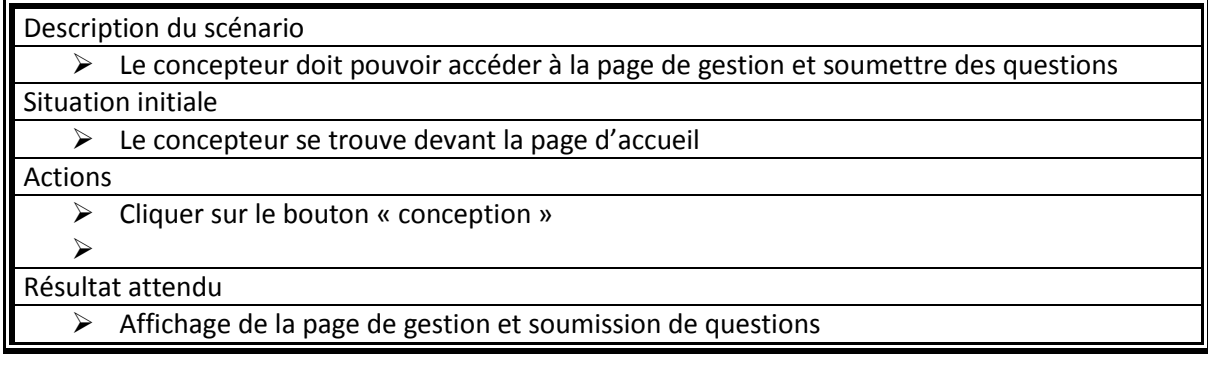

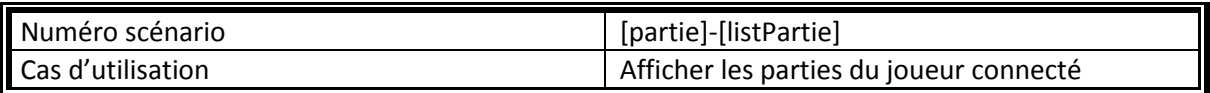

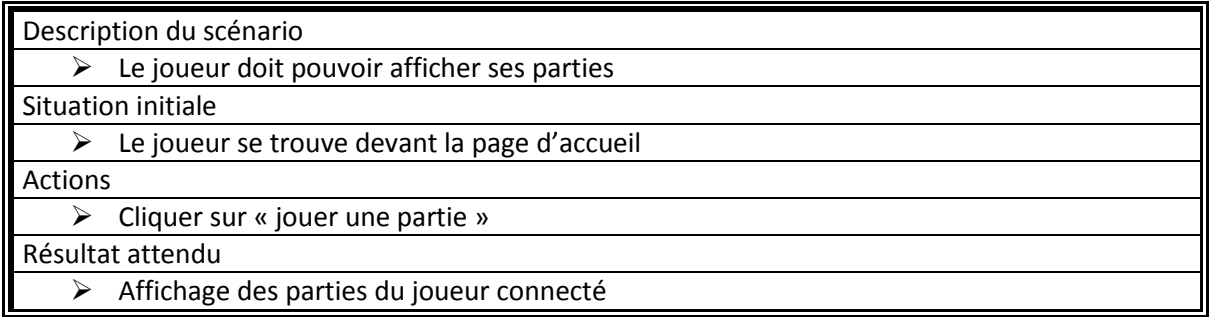

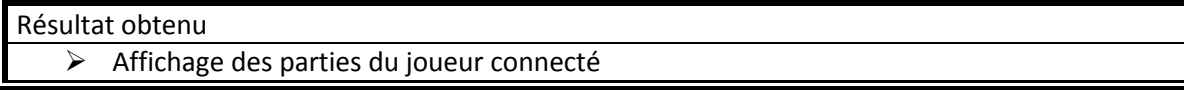

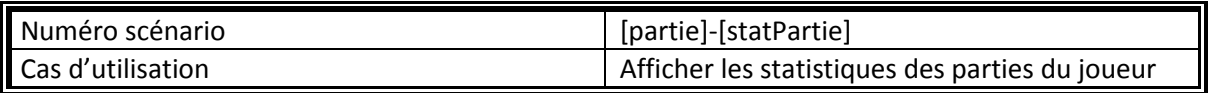

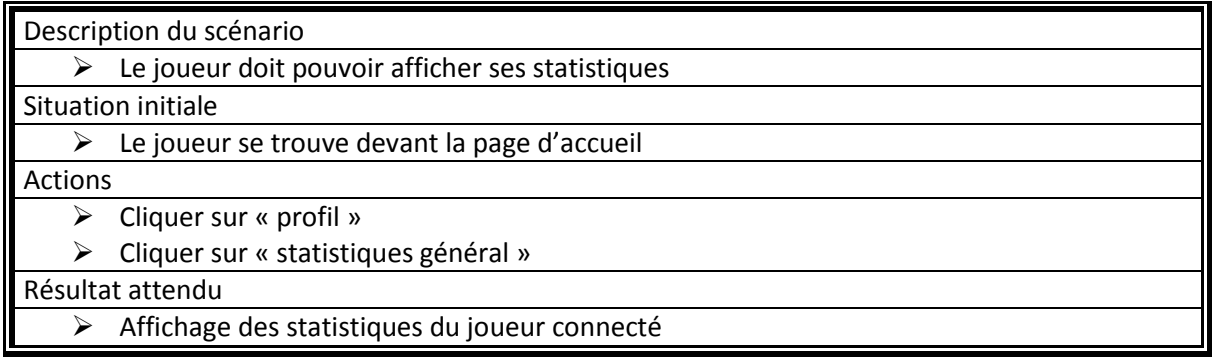

Résultat obtenu

Affichage des statistiques du joueur connecté

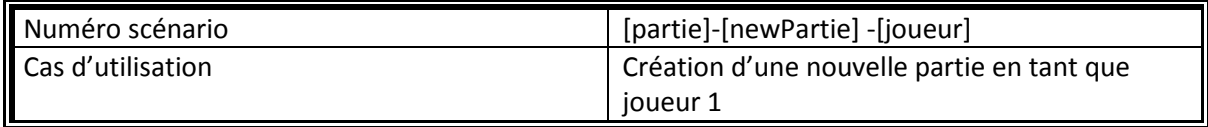

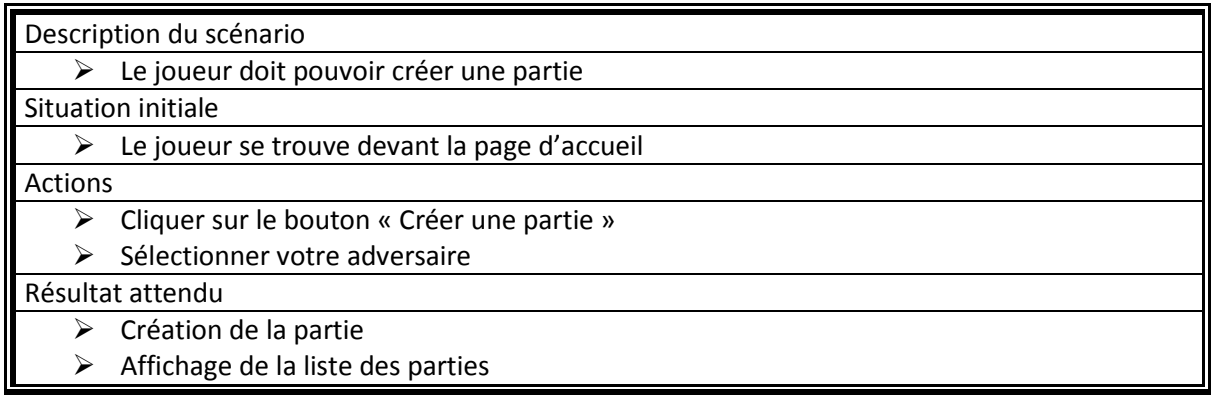

- Création de la partie
- $\triangleright$  Affichage de la liste des parties

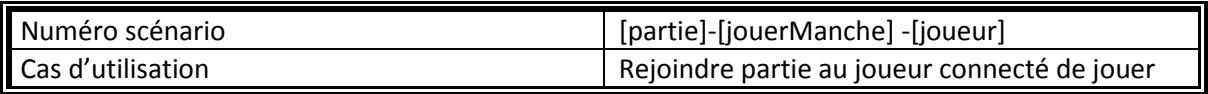

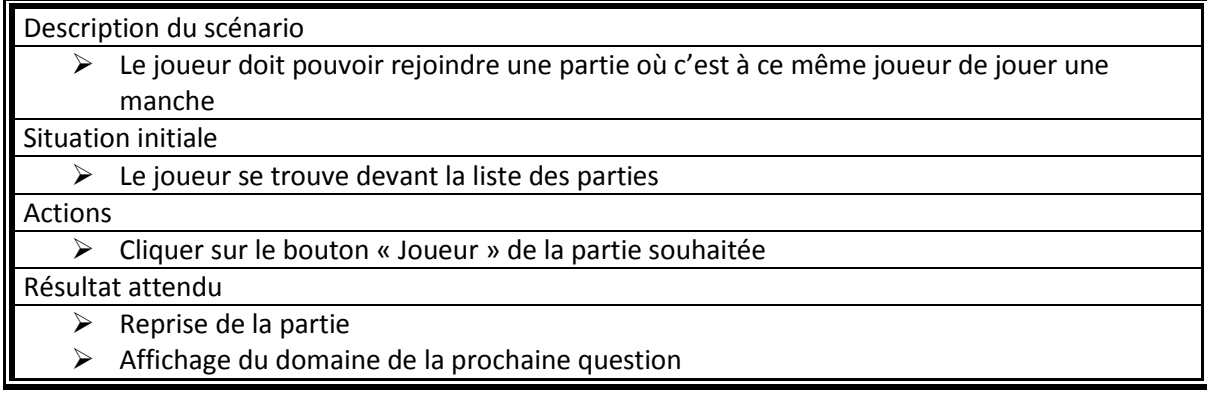

#### Résultat obtenu

 $\triangleright$  Reprise de la partie<br> $\triangleright$  Affichage du domain

Affichage du domaine de la prochaine question

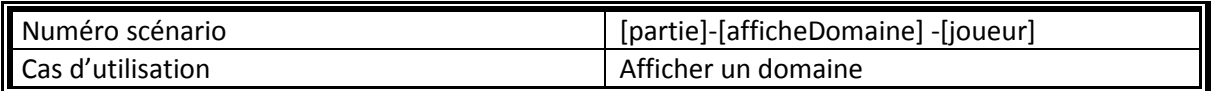

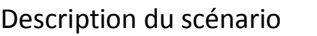

 $\triangleright$  Le joueur doit pouvoir afficher le domaine de la prochaine question

Situation initiale

 $\triangleright$  Le joueur rejoint une nouvelle partie, ou rejoint une partie en cours

Actions

 $\triangleright$  Aucune Résultat attendu

 $\triangleright$  Affichage du domaine de la prochaine question

Résultat obtenu

 $\triangleright$  Affichage du domaine de la prochaine question

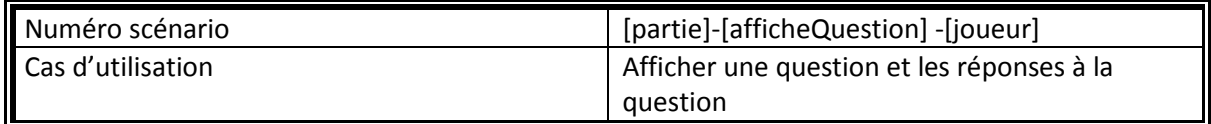

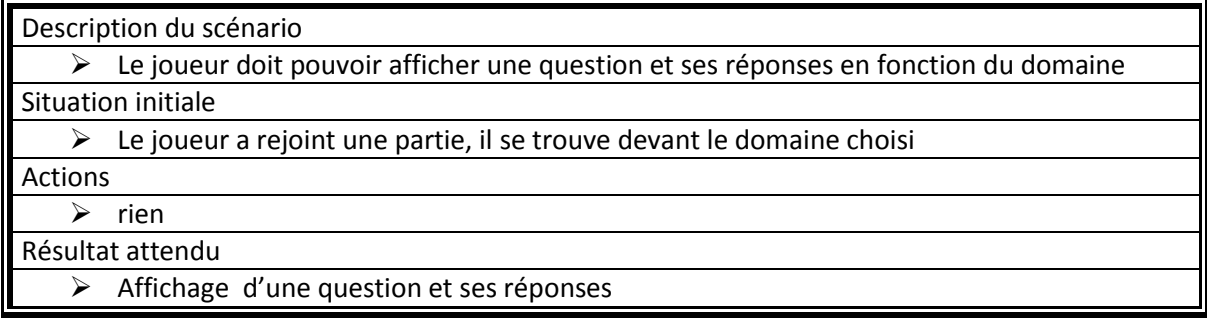

Résultat obtenu

Affichage d'une question et ses réponses

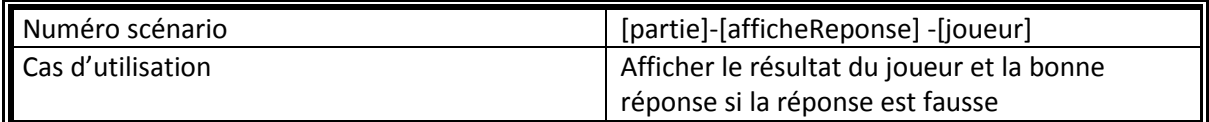

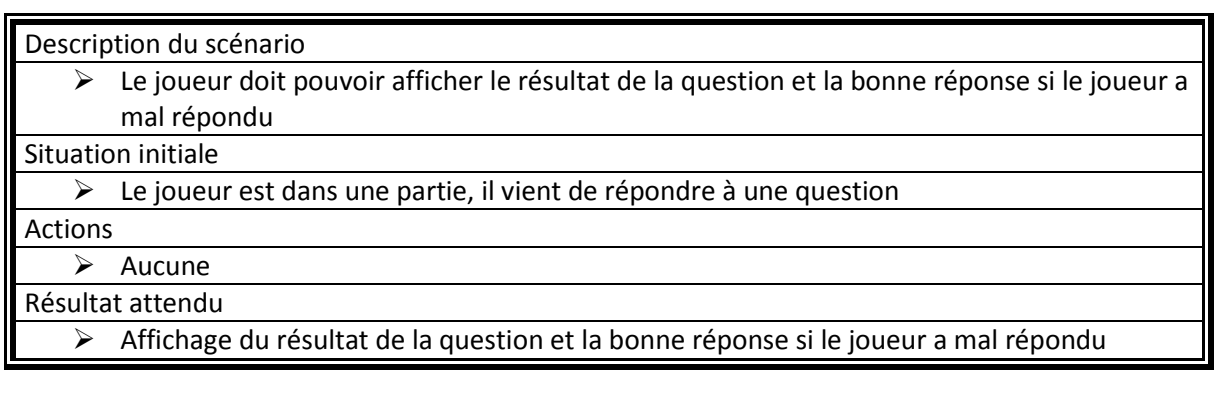

Résultat obtenu

Affichage du résultat de la question et la bonne réponse si le joueur a mal répondu

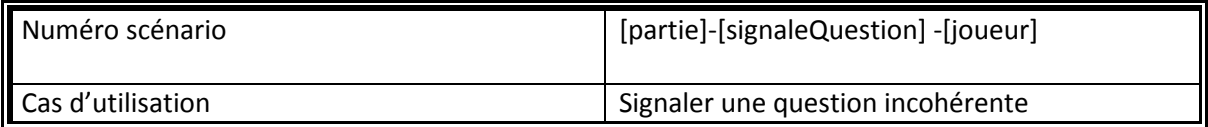

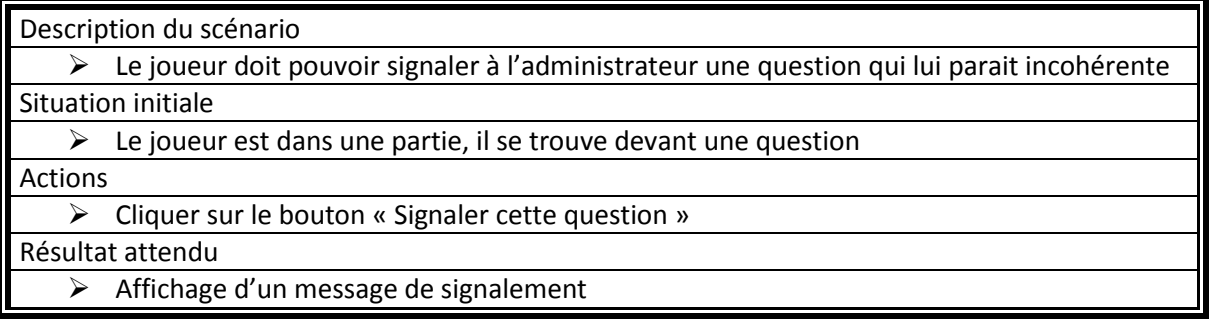